# V01 Prova 1 Tecnica del 08.05.2024 Selezione 06\_2024DIPDC

Avviso di Selezione pubblica per l'assunzione a tempo pieno e indeterminato di 1 posizione per il Dipartimento Data center & Cloud in Lepida ScpA

\* Indica una domanda obbligatoria

1. Email \*

2. Cognome \*

3. Nome \*

PROVA V01

E' RICHIESTA UNA SOLA RISPOSTA PER OGNI DOMANDA. LE 4 OPZIONI PROPOSTE SONO TUTTE PRECEDUTE DA UN CODICE ALFANUMERICO DI 4 LETTERE E DA UN TRATTINO (-). TEMPO A DISPOSIZIONE: 30 minuti

4. **Volendo cercare la frase esatta "non ci sono più le mezze stagioni", il modo più corretto di inserirla in un motore** \* **di ricerca è:**

*Contrassegna solo un ovale.*

TLVZ - stagioni

OJWZ - "non ci sono più le mezze stagioni"

SDKS - non ci sono più le mezze stagioni

DWGZ - mezze stagioni

5. **Solo in uno dei seguenti casi entrambi gli indirizzi ip sono indirizzi ip privati, quale?** \*

*Contrassegna solo un ovale.*

BZLJ - 412.138.723.1 e 412.138.723.2

IPYC - 108.138.189.112 e 108.138.189.113

DGWG - 172.32.0.38 e 192.168.0.15

AAIG - 192.168.0.14 e 192.168.0.25

#### 6. **Se parliamo di NVMe che argomento stiamo trattando?** \*

*Contrassegna solo un ovale.*

UAPX - SSD collegati via SATA

- DCWL Dischi 7200 RPM
- NUKZ SSD
- IXKI Dischi 450000 RPM
- 7. **Dovendo configurare un PC in rete quali parametri tipicamente si andranno a configurare?** \*

*Contrassegna solo un ovale.*

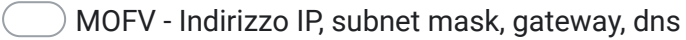

BVKK - Indirizzo IP, gateway, http, smtp

XRUF - Indirizzo IP, subnet mask, gateway, dns, ftp

JRDZ - http, ftp, imap, smtp

#### 8. **Volendo copiare e poi incollare un testo selezionato quali combinazioni di tasti si andranno ad utilizzare?** \*

*Contrassegna solo un ovale.*

MOST - Alt + Tab e poi Ctrl KWQC - Ctrl e poi Ctrl + V USKM - Ctrl + C e poi Ctrl + V ILFN - Ctrl + X e poi Ctrl + V

9. **Dal prompt dei comandi in windows si vuole verificare la raggiungibilità di un indirizzo ip continuando fino a quando non viene interrotto manualmente il comando, quale istruzione si potrebbe utilizzare?** \*

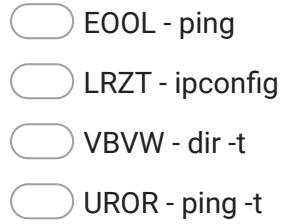

10. **Individua l'elenco che contiene solo Sistemi Operativi esistenti e nel corretto ordine cronologico dal più vecchio** \* **al più nuovo:**

*Contrassegna solo un ovale.*

- DAYF Windows Vista Windows XP Windows 11
- ZLOR Windows XP Windows Vista Windows 11
- HHHW Windows 2024 Windows Vista Windows XP
- STED Windows XP Windows Vista Windows 2024
- 11. **In un sistema operativo windows premere il tasto alt e poi, mantenendolo premuto, premere ,eventualmente più** \* **volte, il tasto tab permette di:**

- GNLC Vedere le finestre aperte e selezionarne una per riportarla poi in primo piano
- JRJQ Chiudere automaticamente tutte le finestre
- VPHA Vedere le finestre aperte ma senza possibilità di ulteriori interazioni
- FVDR Vedere le finestre aperte e chiuderne automaticamente una

# 12. **Se parliamo di IMAP, SMTP e POP3 quale dei seguenti argomenti di riferimento è il più corretto e preciso?** \*

*Contrassegna solo un ovale.*

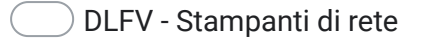

JJCY - Internet

OVMU - Impostazioni di un client per la posta elettronica

WQNF - Impostazioni della posta elettronica via browser

13. **A quali numeri decimali corrispondono, rispettivamente, i due numeri binari 11001 e 10100 ?** \*

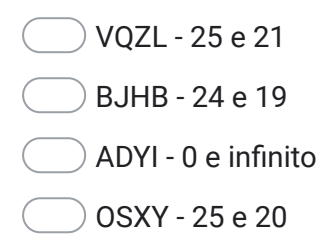

# 14. **Quale tra le seguenti risposte è l'estensione tipica di un file di Excel 2010?** \*

*Contrassegna solo un ovale.*

- QZKW .xls DPVP - .bmp LPGH - .xlsx ISRZ - .odf
- 15. **In SQL come si estraggono tutti i record della tabella "Luoghi" dove il valore della colonna "Nome" comincia per** \* **"B"?**

- PHIF SELECT \* FROM Luoghi WHERE Nome LIKE '%B%'
- DWPK SELECT \* FROM Luoghi WHERE Nome LIKE 'B%'
- KWEL SELECT [all] FROM Luoghi WHERE Nome LIKE '%B%'
- VZBK SELECT [all] FROM Luoghi WHERE Nome = '%B'

#### 16. **Quale delle seguenti espressioni XML è scritta in modo corretto?** \*

*Contrassegna solo un ovale.*

KHJW - <?xml version="X"?><dati><anagrafica><a>Patrizia</a><da>Roma</da><titolo>+393357720416</titolo> <testo>33311122233</anagrafica></testo></dati>

BEQC - <?xml version="X"?></dati><dati><anagrafica><a>Patrizia</a><da>Roma</da><titolo>+393357720416</titolo> <testo>33311122233</anagrafica></testo></dati>

FZZB - <?xml version="X"?></dati><dati><anagrafica><a><xsi:schemaLocation="urn:hl7-org:v2xml"></a><da>Roma</da> <titolo>+393357720416</titolo><testo>33311122233</testo></dati>

KCNC - <?xml version="X"?><dati><anagrafica><a>Patrizia</a>><da>Roma</da><titolo>+393357720416</titolo> <testo>33311122233</anagrafica></dati>

# 17. **Quale delle seguenti è la risoluzione del monitor normalmente definita QHD ?** \*

*Contrassegna solo un ovale.*

IYJN - 2560x1200

EFHW - 1024x750

QLMR - 2560×1440

ZQMV - 1920×1080

#### 18. **Possiamo usare il comando DOS** *cd* **per:** \*

*Contrassegna solo un ovale.*

- POUN per copiare un CD Rom
- MHOZ per visualizzare le cartelle del file system
- KJOX per rinominare un file all'interno di una cartella del file system
- MAEQ per cambiare e spostarsi da una cartella all'altra del file system

# 19. **Quale delle seguenti password è la più sicura?** \*

*Contrassegna solo un ovale.*

WSOX - 1ilpaninoèmoltobuono!!

UMUP - 12345

ANNU - 1ilpaninoèmoltobuonoconlamortadella!

SOOH - 23password

#### 20. **Il significato dell'acronimo HTTPS é:** \*

*Contrassegna solo un ovale.*

- BMRA Hypertext Transmission Protocol Secure
- DBTY High Transmission Packet System
- WNAT Hypertext Transmission Protocol System
- JECC Hypertext Transfer Protocol Secure
- 21. **Quale dei seguenti elenchi riporta distribuzioni linux tra quelle più conosciute?** \*

- GPOH debian, fedora e Mint
- WECP ubuntu, debian e OpenAI
- NIOH AutoCAD, OpenAI e Audacity
- XPBL fedora, OpenAI e Audacity

# 22. **Quale tra i seguenti elenchi è nel corretto ordine decrescente di grandezza?** \*

*Contrassegna solo un ovale.*

- NUIO gigabyte, terabyte, megabyte, kilobyte
- NELV terabyte, gigabyte, megabyte, kilobyte
- EKLQ megabyte, gigabyte, terabyte, kilobyte
	- TXPA terabyte, megabyte, kilobyte, superbyte

# 23. **In una rete a cosa serve tipicamente un Access Point?** \*

*Contrassegna solo un ovale.*

- AMDY A consentire l'accesso wireless alla rete
- LLQG A consentire l'accesso cablato alla rete
- GQAH Per l'accesso alla rete usando parametri biometrici
- NXIU A consentire l'accesso wireless alla rete solo per le funzioni di stampa

Questi contenuti non sono creati né avallati da Google.

# Google [Moduli](https://www.google.com/forms/about/?utm_source=product&utm_medium=forms_logo&utm_campaign=forms)